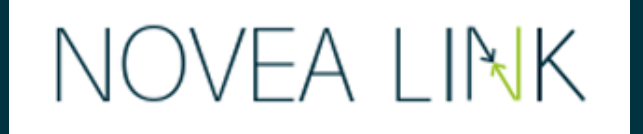

## **J'installe et connecte mon NOVCOM Z :**

- Le NOVCOM Z est ajouté à la commande avec sa FIM dédiée
- $\checkmark$  L'installateur place le NOVCOM Z
	- Séquence d'initialisation **quand le NOVCOM Z est alimenté**
- Je reçois un mail pour télécharger l'application
- $\checkmark$  Je pourrai alors scanner les NOVCOM Z et catégoriser mes projets
- $\checkmark$  Je pourrai également donner des accès aux membres de mon équipe sur les différents sous-projets

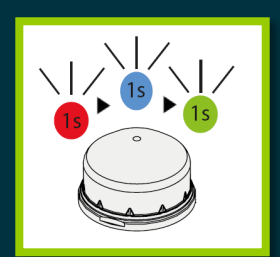

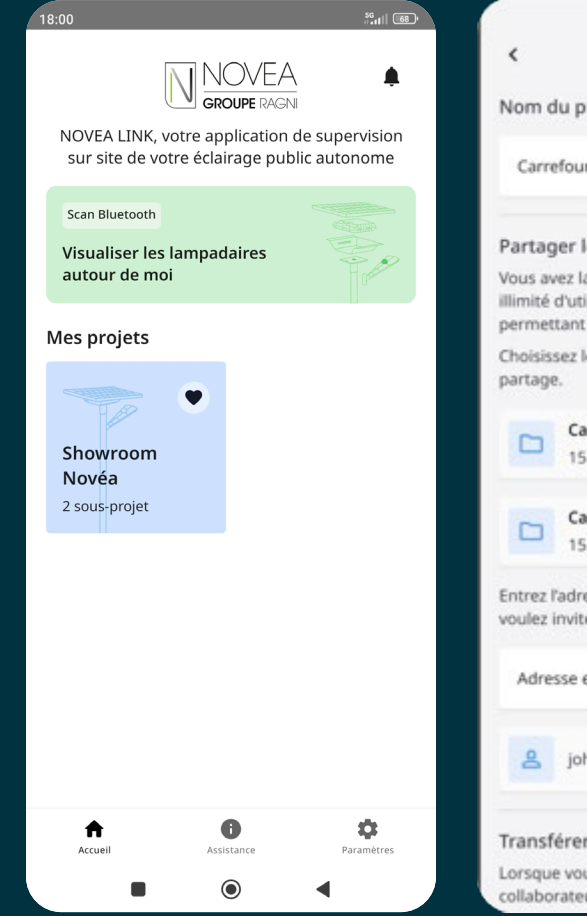

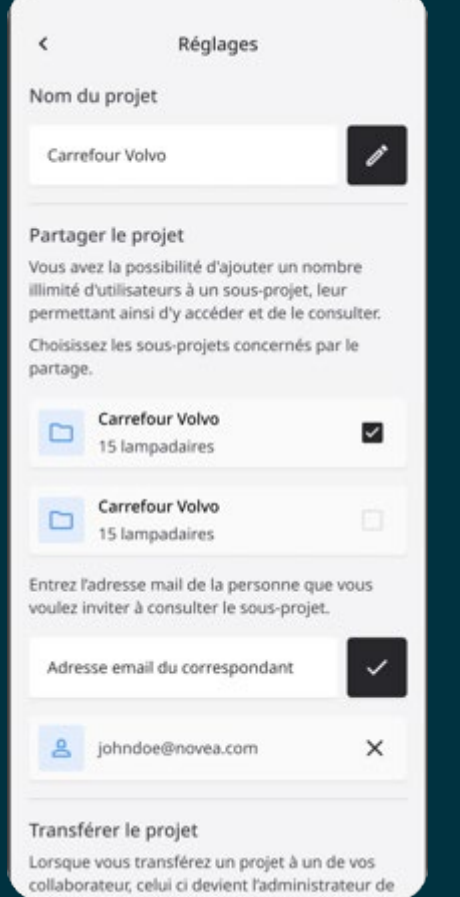

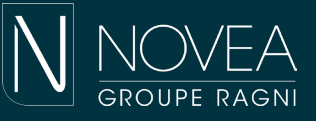